# Package 'MSstatsSampleSize'

October 17, 2020

Type Package

Title Simulation tool for optimal design of high-dimensional MS-based proteomics experiment

Version 1.2.0

Date 2020-03-03

Description The packages estimates the variance in the input protein abundance data and simulates data with predefined number of biological replicates based on the variance estimation.

It reports the mean predictive accuracy of the classifier and mean protein importance over multiple iterations of the simulation.

Imports ggplot2, BiocParallel, caret, gridExtra, reshape2, stats, utils, grDevices, graphics, MSstats

Suggests BiocStyle, knitr, rmarkdown, testthat

VignetteBuilder knitr

biocViews MassSpectrometry, Proteomics, Software, DifferentialExpression, Classification, PrincipalComponent, ExperimentalDesign, Visualization

License Artistic-2.0

**Depends** R  $(>= 3.6)$ 

Encoding UTF-8

LazyData true

URL <http://msstats.org>

BugReports <https://groups.google.com/forum/#!forum/msstats>

RoxygenNote 7.0.2

git\_url https://git.bioconductor.org/packages/MSstatsSampleSize

git\_branch RELEASE\_3\_11

git\_last\_commit f136239

git\_last\_commit\_date 2020-04-27

Date/Publication 2020-10-16

Author Ting Huang [aut, cre], Meena Choi [aut], Olga Vitek [aut]

Maintainer Ting Huang <thuang0703@gmail.com>

# <span id="page-1-0"></span>R topics documented:

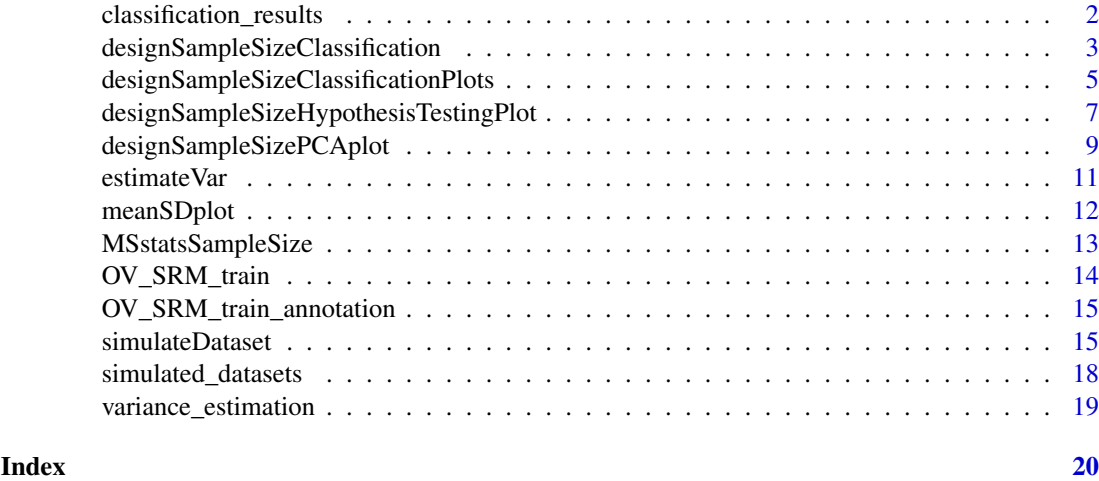

classification\_results

*Example of output from designSampleSizeClassification function*

#### Description

It is the output of [designSampleSizeClassification](#page-2-1) function with a list of [simulated\\_datasets](#page-17-1) generated under same protein number and sample size. The list should include the required elements as below.

# Usage

classification\_results

#### Format

A list with five elements

#### Details

- num\_proteins : the number of simulated proteins
- num\_samples : a vector with the number of simulated samples in each condition
- results : a list with 'num\_proteins' elements. Each element has (1) classification models trained on each simulated dataset; (2) the predictive accuracy on the validation set predicted by the corresponding classification model.
- mean\_predictive\_accuracy : the mean predictive accuracy over all the simulated datasets.
- mean\_feature\_importance : the mean protein importance vector over all the simulated datasets, the length of which is 'num\_proteins'.
- predictive\_accuracy : a vector of predictive accuracy on each simulated dataset.
- feature\_importance : a matrix of feature importance, where rows are proteins and columns are simulated datasets. the length of which is 'num\_proteins'.

<span id="page-2-0"></span>designSampleSizeClassification 3

#### Examples

```
classification_results$num_proteins
classification_results$num_samples
classification_results$mean_predictive_accuracy
head(classification_results$mean_feature_importance)
```

```
designSampleSizeClassification
```
*Estimate the mean predictive accuracy and mean protein importance over all the simulated datasets*

# Description

Estimate the mean predictive accuracy and mean protein importance over all the simulated datasets

# Usage

```
designSampleSizeClassification(
  simulations,
 classifier = "rf",
  top_K = 10,
 parallel = FALSE
)
```
#### Arguments

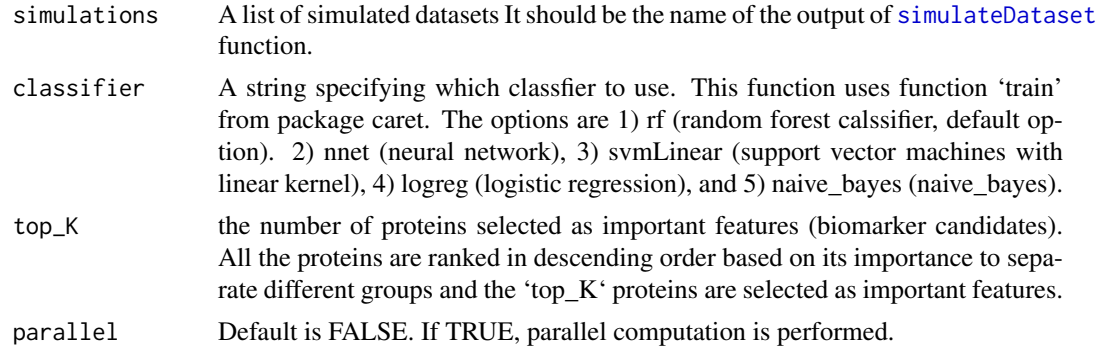

#### Details

This function fits the classification model, in order to classify the subjects in each simulated training dataset (the output of [simulateDataset](#page-14-1)). Then the fitted model is validated on the (simulated) validation set (the output of [simulateDataset](#page-14-1)). Two performance are reported :

(1) the mean predictive accuracy : The function trains classifier on each simulated training dataset and reports the predictive accuracy of the trained classifier on the validation data (output of [simulateDataset](#page-14-1) function). Then these predictive accuracies are averaged over all the simulation.

(2) the mean protein importance : It represents the importance of a protein in separating different groups. It is estimated on each simulated training dataset using function 'varImp' from package caret. Please refer to the help file of 'varImp' about how each classifier calculates the protein importance. Then these importance values for each protein are averaged over all the simulation.

The list of classification models trained on each simulated dataset, the predictive accuracy on the validation set predicted by the corresponding classification model and the importance value for all the proteins estimated by the corresponding classification model are also reported.

#### Value

*num\_proteins* is the number of simulated proteins. It should be the same as one of the output from *simulateDataset*, called *num\_proteins*

*num\_samples* is a vector with the number of simulated samples in each condition. It should be the same as one of the output from *simulateDataset*, called *num\_samples*

*mean\_predictive\_accuracy* is the mean predictive accuracy over all the simulated datasets, which have same 'num\_proteins' and 'num\_samples'.

*mean feature importance* is the mean protein importance vector over all the simulated datasets, the length of which is 'num\_proteins'.

*predictive accuracy* is a vector of predictive accuracy on each simulated dataset.

*feature importance* is a matrix of feature importance, where rows are proteins and columns are simulated datasets.

*results* is the list of classification models trained on each simulated dataset and the predictive accuracy on the validation set predicted by the corresponding classification model.

#### Author(s)

Ting Huang, Meena Choi, Olga Vitek

#### Examples

```
data(OV_SRM_train)
data(OV_SRM_train_annotation)
# num_simulations = 10: simulate 10 times
# expected_FC = "data": fold change estimated from OV_SRM_train
# select_simulated_proteins = "proportion":
# select the simulated proteins based on the proportion of total proteins
# simulate_valid = FALSE: use input OV_SRM_train as validation set
# valid_samples_per_group = 50: 50 samples per condition
simulated_datasets <- simulateDataset(data = OV_SRM_train,
                                      annotation = OV_SRM_train_annotation,
                                      num_simulations = 10,
                                      expected\_FC = "data",list_diff_proteins = NULL,
                                      select_simulated_proteins = "proportion",
                                      protein_proportion = 1.0,
                                      protein_number = 1000,
                                      samples_per_group = 50,
                                      simulate_valid = FALSE,
                                      valid_samples_per_group = 50)
```
# run classification on simulated datasets without parallel computation classification\_results <- designSampleSizeClassification(simulations = simulated\_datasets,  $parallel = FALSE$ )

classification\_results\$num\_proteins

# a vector with the number of simulated samples in each condition

#### <span id="page-4-0"></span>designSampleSizeClassificationPlots 5

classification\_results\$num\_samples

```
# the mean predictive accuracy over all the simulated datasets,
# which have same 'num_proteins' and 'num_samples'
classification_results$mean_predictive_accuracy
# the mean protein importance vector over all the simulated datasets,
# the length of which is 'num_proteins'.
```

```
head(classification_results$mean_feature_importance)
```
<span id="page-4-1"></span>designSampleSizeClassificationPlots *Visualization for sample size calculation in classification*

# Description

To illustrate the mean classification accuracy and protein importance under different sample sizes through predictive accuracy plot and protein importance plot.

#### Usage

```
designSampleSizeClassificationPlots(
 data,
 list_samples_per_group,
 num_important_proteins_show = 10,
 protein_importance_plot = TRUE,
 predictive_accuracy_plot = TRUE,
 x. axis.size = 10,y. axis.size = 10,
  protein_importance_plot_width = 3,
 protein_importance_plot_height = 3,
 predictive_accuracy_plot_width = 4,
 predictive_accuracy_plot_height = 4,
 ylimUp_predictive_accuracy = 1,
 ylimDown\_predictive\_accuracy = 0,
  address = "")
```
#### Arguments

```
data A list of outputs from function designSampleSizeClassification. Each el-
                 ement represents the results under a specific sample size. The input should in-
                 clude at least two simulation results with different sample sizes.
list_samples_per_group
                 A vector includes the different sample sizes simulated. This is required. The
                 number of simulated sample sizes in the input 'data' should be equal to the
                 length of list_samples_per_group
num_important_proteins_show
                 The number of proteins to show in protein importance plot.
protein_importance_plot
                 TRUE(default) draws protein importance plot.
```
<span id="page-5-0"></span>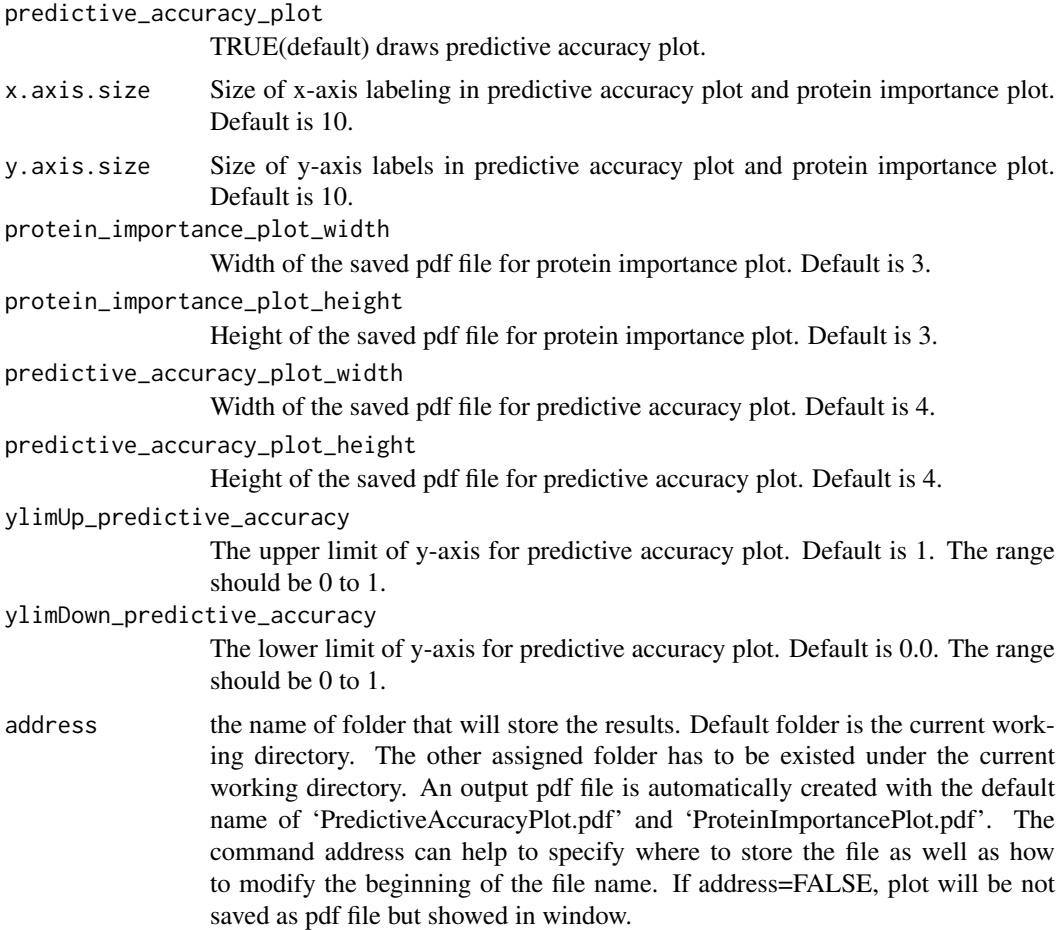

# Details

This function visualizes for sample size calculation in classification. Mean predictive accuracy and mean protein importance under each sample size is from the input 'data', which is the output from function [designSampleSizeClassification](#page-2-1).

To illustrate the mean predictive accuracy and protein importance under different sample sizes, it generates two types of plots in pdf files as output: (1) The predictive accuracy plot, The X-axis represents different sample sizes and y-axis represents the mean predictive accuracy. The reported sample size per condition can be used to design future experiment

(2) The protein importance plot includes multiple subplots. The number of subplots is equal to 'list\_samples\_per\_group'. Each subplot shows the top 'num\_important\_proteins\_show' most important proteins under each sample size. The Y-axis of each subplot is the protein name and X-axis is the mean protein importance under the sample size.

#### Value

predictive accuracy plot is the mean predictive accuracy under different sample sizes. The X-axis represents different sample sizes and y-axis represents the mean predictive accuracy.

protein importance plot includes multiple subplots. The number of subplots is equal to 'list\_samples\_per\_group'. Each subplot shows the top 'num\_important\_proteins\_show' most important proteins under each sample size. The Y-axis of each subplot is the protein name and X-axis is the mean protein importance under the sample size.

#### <span id="page-6-0"></span>Author(s)

Ting Huang, Meena Choi, Olga Vitek.

# Examples

```
data(OV_SRM_train)
data(OV_SRM_train_annotation)
# simulate different sample sizes
# 1) 10 biological replicats per group
# 2) 25 biological replicats per group
# 3) 50 biological replicats per group
# 4) 100 biological replicats per group
list_samples_per_group <- c(10, 25, 50, 100)
# save the simulation results under each sample size
multiple_sample_sizes <- list()
for(i in seq_along(list_samples_per_group)){
    # run simulation for each sample size
    simulated_datasets <- simulateDataset(data = OV_SRM_train,
                                          annotation = OV_SRM_train_annotation,
                                          num_simulations = 10, # simulate 10 times
                                          expected_FC = "data",
                                          list_diff_proteins = NULL,
                                          select_simulated_proteins = "proportion",
                                          protein_proportion = 1.0,
                                          protein_number = 1000,
                                          samples_per_group = list_samples_per_group[i],
                                          simulate_valid = FALSE,
                                          valid_samples_per_group = 50)
    # run classification performance estimation for each sample size
    res <- designSampleSizeClassification(simulations = simulated_datasets,
                                          parallel = TRUE)
    # save results
    multiple_sample_sizes[[i]] <- res
}
## make the plots
designSampleSizeClassificationPlots(data = multiple_sample_sizes,
                                    list_samples_per_group = list_samples_per_group)
```
<span id="page-6-1"></span>designSampleSizeHypothesisTestingPlot *Sample size calculation plot for hypothesis testing*

# Description

Calculate sample size for future experiments based on intensity-based linear model.

# Usage

```
designSampleSizeHypothesisTestingPlot(
  data,
  annotation,
  desired_FC = "data",
  select_testing_proteins = "proportion",
  protein_proportion = 1,
  protein_number = 1000,
  FDR = 0.05,
  power = 0.9,
  height = 5,
  width = 5,
 address = \sum"
\lambda
```
# Arguments

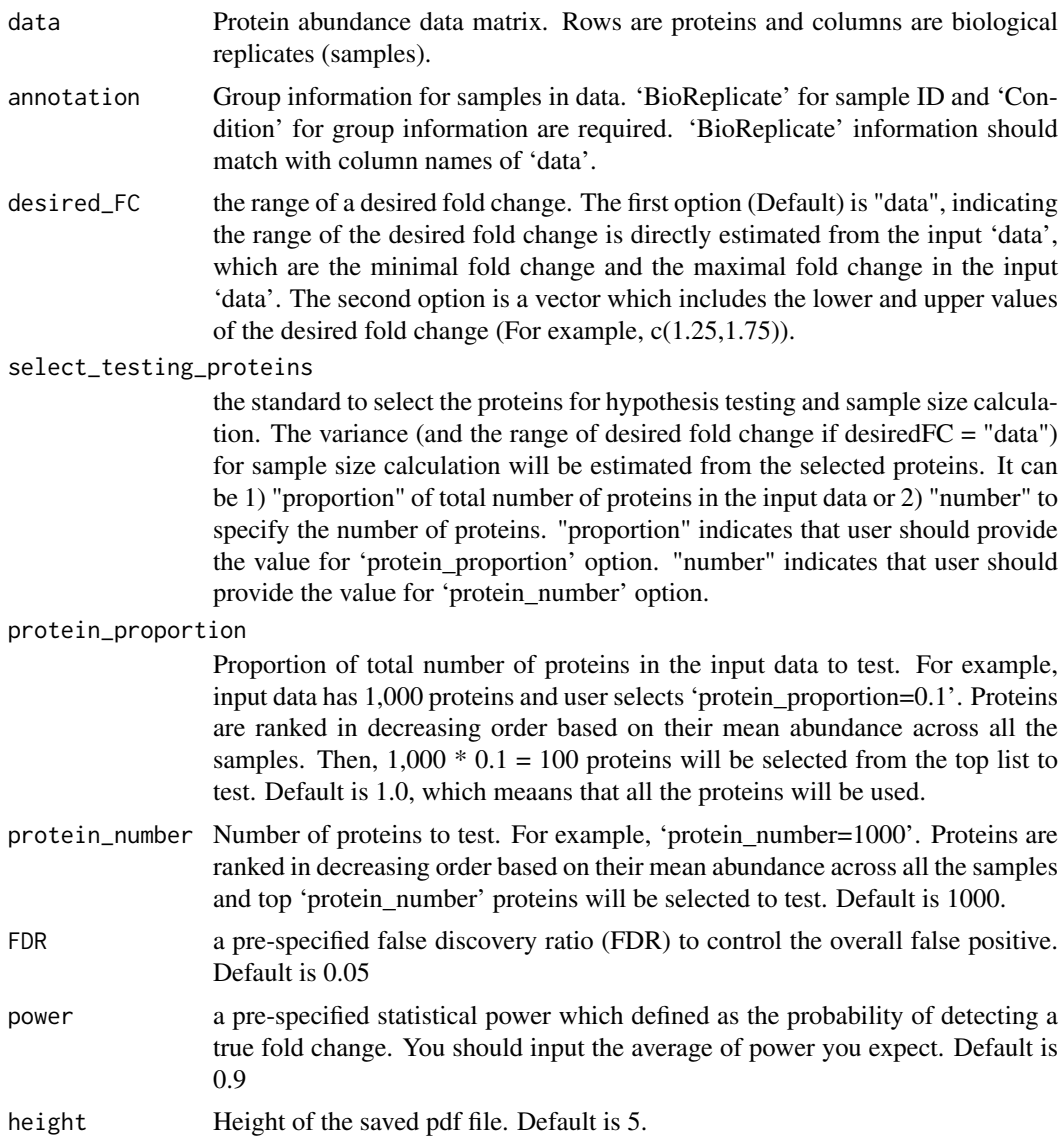

<span id="page-8-0"></span>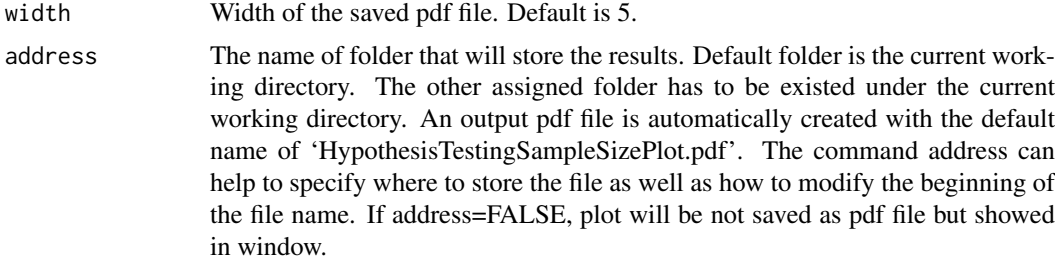

#### Details

The function fits intensity-based linear model on the input 'data'. Then it uses the fitted models and the fold changes estimated from the models to calculate sample size for hypothesis testing through 'designSampleSize' function from MSstats package. It outputs the minimal number of biological replciates per condition to acquire the expected FDR and power under different fold changes.

# Value

sample size plot for hypothesis testing : the plot for the minimal number of biological replciates per condition to acquire the expected FDR and power under different fold changes.

data frame with columns desiredFC, numSample, FDR, power and CV

# Author(s)

Ting Huang, Meena Choi, Olga Vitek

# Examples

```
data(OV_SRM_train)
data(OV_SRM_train_annotation)
```

```
# sample size plot for hypothesis testing
HT_res <- designSampleSizeHypothesisTestingPlot(data = OV_SRM_train,
                                                annotation= OV_SRM_train_annotation,
                                                desired_FC = "data",
                                                select_testing_proteins = "proportion",
                                                protein_proportion = 1.0,
                                                protein_number = 1000,
                                                FDR=0.05,
                                                power=0.9)
# data frame with columns desiredFC, numSample, FDR, power and CV
```
head(HT\_res)

<span id="page-8-1"></span>designSampleSizePCAplot

*PCA plot for each simulation*

#### Description

PCA plot for each simulation

# Usage

```
designSampleSizePCAplot(
  simulations,
  which.PCA = "all",x. axis.size = 10,y. axis.size = 10,dot.size = 3,
  legend.size = 7,
  width = 6,
  height = 5,
  address = "\lambda
```
# Arguments

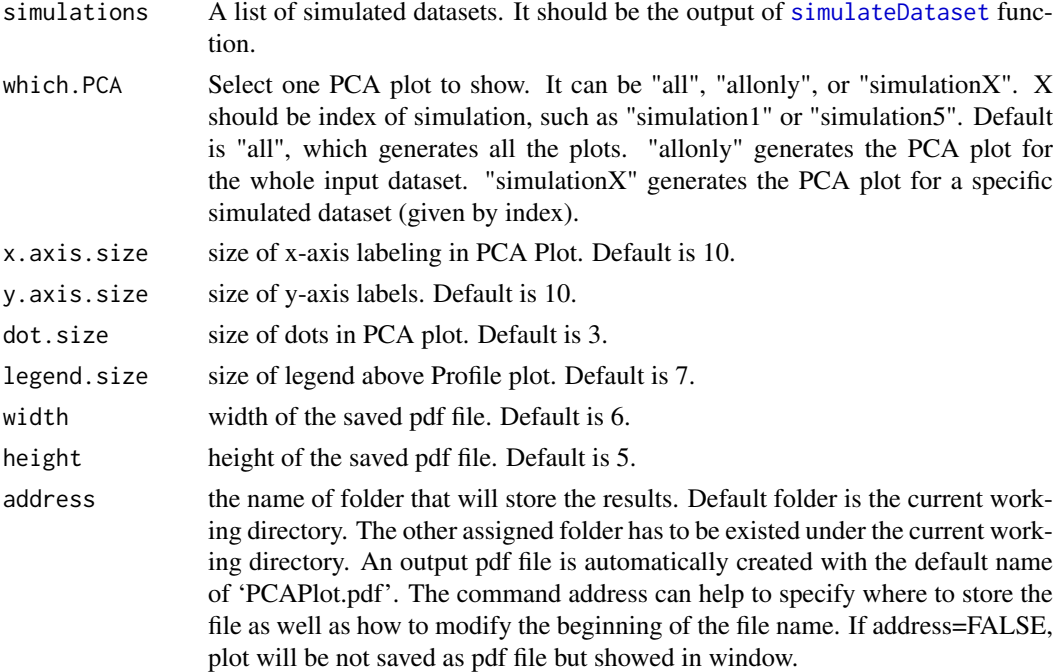

#### Details

This function draws PCA plot for the whole input dataset and each simulated dataset in 'simulations' (input for this function). It outputs the number of simulations plus 1 of PCA plots. The first page shows a PCA plot for the input preliminary dataset. Each of the following pages shows a PCA plot under one simulation. x-axis of PCA plot is the first component and y-axis is the second component. This function can be used to validate whether the simulated dataset looks consistent with the input dataset.

# Value

PCA plot : x-axis of PCA plot is the first component and y-axis is the second component.

# Author(s)

Ting Huang, Meena Choi, Olga Vitek

<span id="page-9-0"></span>

#### <span id="page-10-0"></span>estimateVar 11

#### Examples

```
data(OV_SRM_train)
data(OV_SRM_train_annotation)
# num_simulations = 10: simulate 10 times
# expected_FC = "data": fold change estimated from OV_SRM_train
# select_simulated_proteins = "proportion":
# select the simulated proteins based on the proportion of total proteins
# simulate_valid = FALSE: use input OV_SRM_train as validation set
# valid_samples_per_group = 50: 50 samples per condition
simulated_datasets <- simulateDataset(data = OV_SRM_train,
                                      annotation = OV_SRM_train_annotation,
                                      num_simulations = 10,
                                      expected\_FC = "data",list_diff_proteins = NULL,
                                      select_simulated_proteins = "proportion",
                                      protein_proportion = 1.0,
                                      protein_number = 1000,
                                      samples_per_group = 50,
                                      simulate_valid = FALSE,
                                      valid_samples_per_group = 50)
# output a PDF file with multiple PCA plots
designSampleSizePCAplot(simulated_datasets)
```
<span id="page-10-1"></span>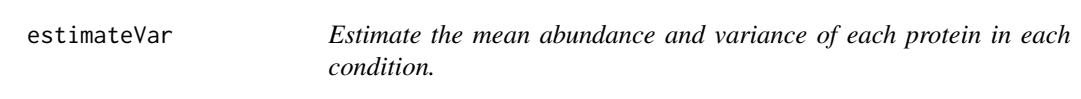

# Description

Estimate the mean abundance and variance of each protein in each condition.

# Usage

```
estimateVar(data, annotation)
```
#### Arguments

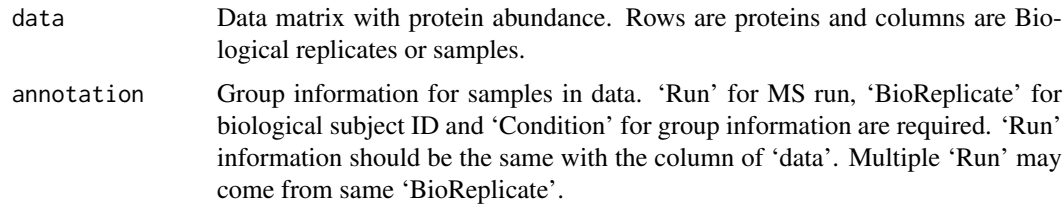

# Details

The function fits intensity-based linear model on the input data 'data'. This function outputs variance components and mean abundance for each protein.

# <span id="page-11-0"></span>Value

*model* is the list of linear models trained for each protein.

*mu* is the mean abundance matrix of each protein in each phenotype group.

*sigma* is the sd matrix of each protein in each phenotype group.

*promean* is the mean abundance vector of each protein across all the samples.

*protein* is proteins, correpsonding to the rows in *mu* and *sigma* or the element of *promean*.

### Author(s)

Ting Huang, Meena Choi, Olga Vitek

# Examples

```
data(OV_SRM_train)
data(OV_SRM_train_annotation)
```

```
# estimate the mean protein abunadnce and variance in each condition
variance_estimation <- estimateVar(data = OV_SRM_train,
                                   annotation = OV_SRM_train_annotation)
```
# the mean protein abundance in each condition head(variance\_estimation\$mu)

# the standard deviation in each condition head(variance\_estimation\$sigma)

```
# the mean protein abundance across all the conditions
head(variance_estimation$promean)
```
<span id="page-11-1"></span>meanSDplot *Mean-SD plot*

# Description

Draw the plot for the mean protein abundance vs standard deviation in each condition. The 'lowess' function is used to fit the LOWESS smoother between mean protein abundance and standard deviation.

#### Usage

```
meanSDplot(
  data,
  x. axis.size = 10,y. axis.size = 10,
  smoother_size = 1,
  xlimUp = 30,
  ylimUp = 3,
  height = 4,
  width = 4,
  address = "")
```
# <span id="page-12-0"></span>Arguments

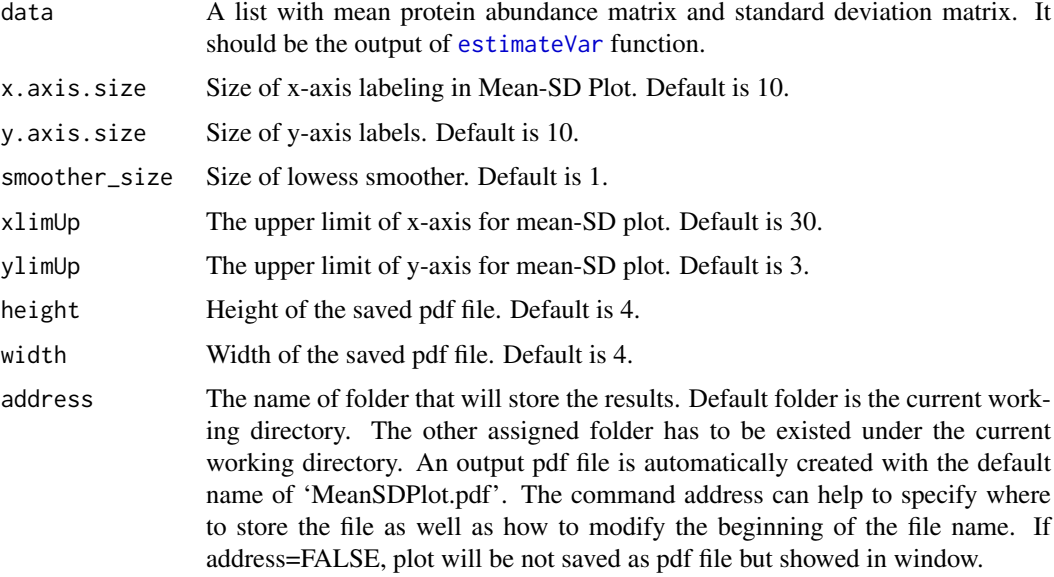

# Value

*meanSDplot* is the plot for the mean protein abundance (X-axis) vs standard deviation (Y-axis) in each condition.

#### Author(s)

Ting Huang, Meena Choi, Olga Vitek

### Examples

```
data(OV_SRM_train)
data(OV_SRM_train_annotation)
variance_estimation <- estimateVar(data = OV_SRM_train,
                                   annotation = OV_SRM_train_annotation)
```
meanSDplot(variance\_estimation)

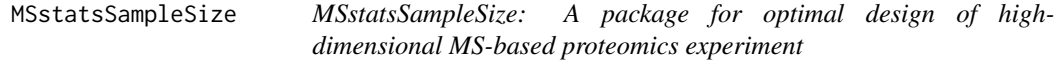

# Description

A set of functions for sample size calculation. The packages estimates the variance in the input protein abundance data and simulates data with pre-defined number of biological replicates based on the variance estimation. It reports the mean predictive accuracy of the classifier and mean protein importance over multiple iterations of the simulation.

#### <span id="page-13-0"></span>functions

- [estimateVar](#page-10-1) : estimate the mean abundance and variance of each protein in each condition.
- [meanSDplot](#page-11-1) : draw the plot for the mean protein abundance vs standard deviation in each condition.
- [simulateDataset](#page-14-1) : simulate datasets with the pre-defined size based on the preliminary data.
- [designSampleSizeClassification](#page-2-1) : estimate the mean predictive accuracy and protein importance over all the simulated datasets.
- [designSampleSizePCAplot](#page-8-1) : make PCA plots with the first two components for each simulated dataset.
- [designSampleSizeClassificationPlots](#page-4-1) : visualization for sample size calculation in classification.
- [designSampleSizeHypothesisTestingPlot](#page-6-1) : Sample size calculation plot for hypothesis testing.

<span id="page-13-1"></span>OV\_SRM\_train *The training set from a study for subjects with ovarian cancer*

#### Description

It is a protein abundance data matrix, where rows are proteins and columns are samples. It includes log2 protein intensities for 67 proteins among 173 biological subjects from control and cancer groups. It is the input for estimateVar and simulateDataset function, with annotation file. It should be prepared by users.

#### Usage

OV\_SRM\_train

# Format

A numeric matrix with 67 rows and 173 columns.

#### References

Huttenhain R and Choi M et al. (2019). A targeted mass spectrometry strategy for developing proteomic biomarkers: a case study of epithelial ovarian cancer. Mol Cell Proteomics 18(9):1836- 1850. doi:10.1074/mcp.RA118.001221.

#### Examples

head(OV\_SRM\_train)

<span id="page-14-2"></span><span id="page-14-0"></span>OV\_SRM\_train\_annotation

*Annotation file for* [OV\\_SRM\\_train](#page-13-1)*,*

#### Description

Annotation of example data, [OV\\_SRM\\_train](#page-13-1), in this package. It should be prepared by users. The variables are as follows:

### Usage

```
OV_SRM_train_annotation
```
### Format

A data frame with 173 rows and 2 variables.

# Details

- BioReplicate : Unique ID for biological subject. It should be the same as the column names of [OV\\_SRM\\_train](#page-13-1)
- Condition : Condition for BioReplicate (ex. Healthy, Cancer, Time0)

# References

Huttenhain R and Choi M et al. (2019). A targeted mass spectrometry strategy for developing proteomic biomarkers: a case study of epithelial ovarian cancer. Mol Cell Proteomics 18(9):1836- 1850. doi:10.1074/mcp.RA118.001221.

# Examples

head(OV\_SRM\_train\_annotation)

<span id="page-14-1"></span>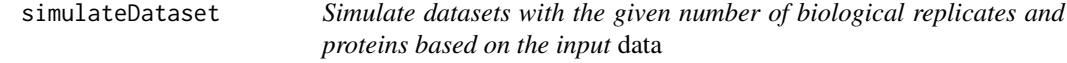

# Description

Simulate datasets with the given number of biological replicates and proteins based on the input *data*

# Usage

```
simulateDataset(
  data,
  annotation,
  num_simulations = 10,
 expected_FC = "data",
  list_diff_proteins = NULL,
  select_simulated_proteins = "proportion",
  protein_proportion = 1,
  protein_number = 1000,
  samples_per_group = 50,
  simulate_validation = FALSE,
  valid_samples_per_group = 50
)
```
# Arguments

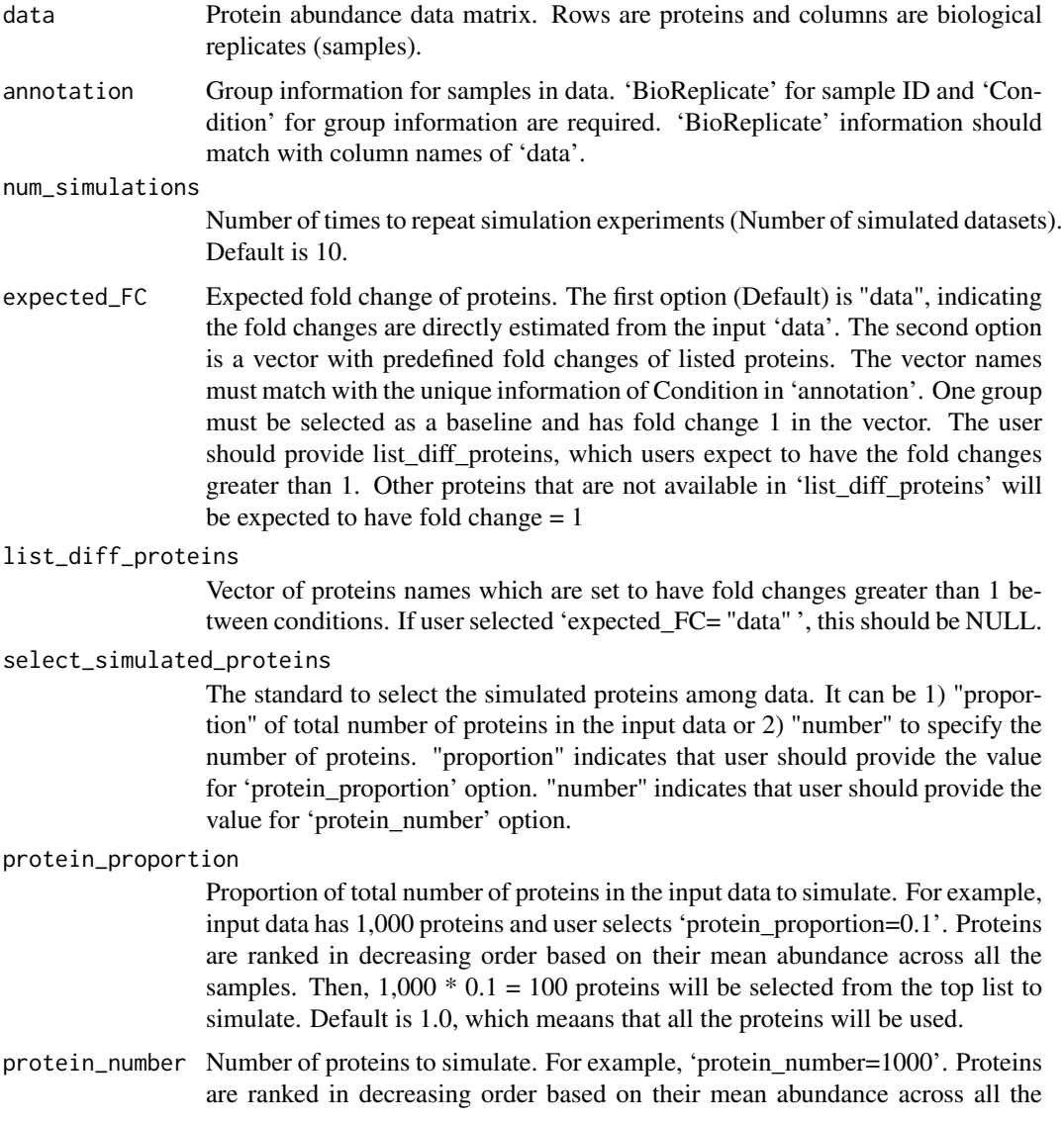

#### <span id="page-16-0"></span>simulateDataset 17

samples and top 'protein\_number' proteins will be selected to simulate. Default is 1000.

samples\_per\_group

Number of samples per group to simulate. Default is 50.

#### simulate\_validation

Default is FALSE. If TRUE, simulate the validation set; otherwise, the input 'data' will be used as the validation set.

#### valid\_samples\_per\_group

Number of validation samples per group to simulate. This option works only when user selects 'simulate\_validation=TRUE'. Default is 50.

#### Details

This function simulate datasets with the given numbers of biological replicates and proteins based on the input dataset (input for this function). The function fits intensity-based linear model on the input *data* in order to get variance and mean abundance, using [estimateVar](#page-10-1) function. Then it uses variance components and mean abundance to simulate new training data with the given sample size and protein number. It outputs the number of simulated proteins, a vector with the number of simulated samples in a condition, the list of simulated training datasets, the input preliminary dataset and the (simulated) validation dataset.

### Value

*num\_proteins* is the number of simulated proteins. It should be set up by parameters, named *protein\_proportion* or *protein\_number*

*num\_samples* is a vector with the number of simulated samples in each condition. It should be same as the parameter, *samples\_per\_group*

*input* X is the input protein abundance matrix 'data'.

*input\_Y* is the condition vector for the input 'data.

*simulation\_train\_Xs* is the list of simulated protein abundance matrices. Each element of the list represents one simulation.

*simulation\_train\_Ys* is the list of simulated condition vectors. Each element of the list represents one simulation.

*valid X* is the validation protein abundance matrix, which is used for classification.

*valid\_Y* is the condition vector of validation samples.

#### Author(s)

Ting Huang, Meena Choi, Olga Vitek.

# Examples

data(OV\_SRM\_train) data(OV\_SRM\_train\_annotation) # num\_simulations = 10: simulate 10 times # expected\_FC = "data": fold change estimated from OV\_SRM\_train # select\_simulated\_proteins = "proportion": # select the simulated proteins based on the proportion of total proteins # simulate\_validation = FALSE: use input OV\_SRM\_train as validation set # valid\_samples\_per\_group = 50: 50 samples per condition simulated\_datasets <- simulateDataset(data = OV\_SRM\_train,

```
annotation = OV_SRM_train_annotation,
                                      num simulations = 10.
                                      expected_FC = "data"list_diff_proteins = NULL,
                                      select_simulated_proteins = "proportion",
                                      protein_proportion = 1.0,
                                      protein_number = 1000,
                                      samples_per_group = 50,
                                      simulate validation = FALSE,
                                      valid samples per group = 50)
# the number of simulated proteins
simulated_datasets$num_proteins
# a vector with the number of simulated samples in each condition
simulated_datasets$num_samples
# the list of simulated protein abundance matrices
# Each element of the list represents one simulation
head(simulated_datasets$simulation_train_Xs[[1]]) # first simulation
# the list of simulated condition vectors
# Each element of the list represents one simulation
head(simulated_datasets$simulation_train_Ys[[1]]) # first simulation
```
<span id="page-17-1"></span>simulated\_datasets *Example of output from simulateDataset function*

#### Description

It is the output of [simulateDataset](#page-14-1) function with two inputs: [OV\\_SRM\\_train](#page-13-1) and [OV\\_SRM\\_train\\_annotation](#page-14-2). The list should include the required elements as below.

# Usage

simulated\_datasets

#### Format

A list with eight elements

# Details

- num\_proteins : the number of simulated proteins
- num\_samples : a vector with the number of simulated samples in each condition
- simulation train Xs : the list of simulated protein abundance matrices. Each element of the list represents one simulation
- simulation\_train\_Ys : the list of simulated condition vectors(simulation\_train\_Xs). Each element of the list represents one simulation
- input X : the input protein abundance matrix 'OV\_SRM\_train'.
- input\_Y : is the condition vector for the input 'OV\_SRM\_train'.
- valid\_X: the validation protein abundance matrix, which is used for classification
- valid\_Y : the condition vector of validation samples (valid\_X)

<span id="page-18-0"></span>variance\_estimation 19

#### Examples

```
simulated_datasets$num_proteins
simulated_datasets$num_samples
head(simulated_datasets$simulation_train_Xs[[1]])
head(simulated_datasets$simulation_train_Ys[[1]])
```
variance\_estimation *Example of output from estimateVar function*

# Description

It is the output of [estimateVar](#page-10-1) function with two inputs:  $OV\_SRM\_train$  and  $OV\_SRM\_train$ <sub>-</sub>annotation. The list should include the required elements as below.

#### Usage

variance\_estimation

#### Format

A list with five elements

#### Details

- model : the list of linear models trained for each protein.
- mu : the mean abundance matrix of each protein in each condition
- sigma : the standard deviation matrix of each protein in each condition
- promean: the mean abundance vector of each protein across all the samples.
- protein : proteins, correpsonding to the rows in *mu* and *sigma* or the element of *promean*

# Examples

```
head(variance_estimation$mu)
head(variance_estimation$sigma)
head(variance_estimation$promean)
```
# <span id="page-19-0"></span>Index

∗ datasets classification\_results, [2](#page-1-0) OV\_SRM\_train, [14](#page-13-0) OV\_SRM\_train\_annotation, [15](#page-14-0) simulated\_datasets, [18](#page-17-0) variance\_estimation, [19](#page-18-0) classification\_results, [2](#page-1-0) designSampleSizeClassification, *[2](#page-1-0)*, [3,](#page-2-0) *[5,](#page-4-0) [6](#page-5-0)*, *[14](#page-13-0)* designSampleSizeClassificationPlots, [5,](#page-4-0) *[14](#page-13-0)* designSampleSizeHypothesisTestingPlot, [7,](#page-6-0) *[14](#page-13-0)* designSampleSizePCAplot, [9,](#page-8-0) *[14](#page-13-0)* estimateVar, [11,](#page-10-0) *[13,](#page-12-0) [14](#page-13-0)*, *[17](#page-16-0)*, *[19](#page-18-0)* meanSDplot, [12,](#page-11-0) *[14](#page-13-0)* MSstatsSampleSize, [13](#page-12-0) OV\_SRM\_train, [14,](#page-13-0) *[15](#page-14-0)*, *[18,](#page-17-0) [19](#page-18-0)* OV\_SRM\_train\_annotation, [15,](#page-14-0) *[18,](#page-17-0) [19](#page-18-0)* simulated\_datasets, *[2](#page-1-0)*, [18](#page-17-0) simulateDataset, *[3](#page-2-0)*, *[10](#page-9-0)*, *[14](#page-13-0)*, [15,](#page-14-0) *[18](#page-17-0)*

variance\_estimation, [19](#page-18-0)